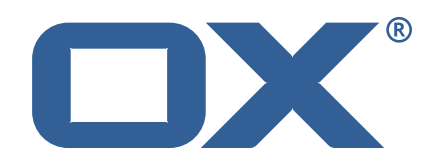

## **OX2OX Migration Framework Target Technical Documentation for** 2.1.0

2022-03-21

©2022 by OX Software GmbH. All rights reserved. Open-Xchange and the Open-Xchange logo are trademarks or registered trademarks of OX Software GmbH. All other company and/or product names may be trademarks or registered trademarks of their owners. Information contained in this document is subject to change without notice.

# **Contents**

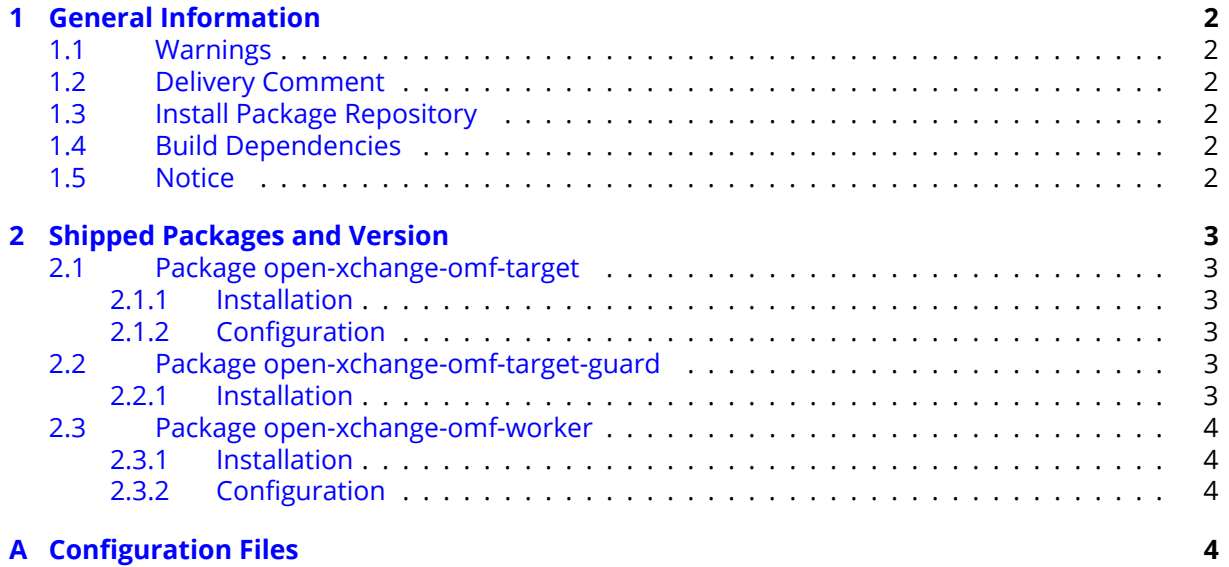

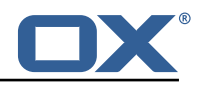

# <span id="page-3-0"></span>**1 General Information**

### <span id="page-3-1"></span>**1.1 Warnings**

#### **Warning**

This preview delivery is not for productive usage and not affected by service-level agreements.

#### **Warning**

It is mandatory to restart the **open-xchange** service on all middleware nodes after performing the update.

#### **Warning**

Custom configuration or template files are potentially not updated automatically. After the update, please always check for files with a **.dpkg-new** or **.rpmnew** suffix and merge the changes manually. Configuration file changes are listed in their own respective section below but don't include changes to template files. For details about all the configuration files and templates shipped as part of this delivery, please read the relevant section of each package.

#### <span id="page-3-2"></span>**1.2 Delivery Comment**

This delivery was requested with following comment:

*OMF Target 2.1.0 Preview Delivery 23*

#### <span id="page-3-3"></span>**1.3 Install Package Repository**

This delivery is part of a restricted preview software repository:

```
https://software.open-xchange.com/components/omf-target/preview/2.1.0/DebianBuster-7.10.
4
https://software.open-xchange.com/components/omf-target/preview/2.1.0/DebianBuster-7.10.
5
https://software.open-xchange.com/components/omf-target/preview/2.1.0/DebianBuster-7.10.
6
https://software.open-xchange.com/components/omf-target/preview/2.1.0/DebianStretch-7.10.
\Deltahttps://software.open-xchange.com/components/omf-target/preview/2.1.0/DebianStretch-7.10.
5
https://software.open-xchange.com/components/omf-target/preview/2.1.0/DebianStretch-7.10.
6
https://software.open-xchange.com/components/omf-target/preview/2.1.0/RHEL7-7.10.4
https://software.open-xchange.com/components/omf-target/preview/2.1.0/RHEL7-7.10.5
https://software.open-xchange.com/components/omf-target/preview/2.1.0/RHEL7-7.10.6
```
## <span id="page-3-4"></span>**1.4 Build Dependencies**

This delivery was build with following dependencies:

```
backend-7.10.6-rev10,plugins-1.7.1-rev3,cloud-plugins-1.11.9-rev3,
guard-2.10.6-rev5,backend-7.10.5-rev39,plugins-1.6.6-rev6,guard-2.10.5-rev12,backend-
7.10.4-rev30,plugins-1.6.5-rev4,cloud-plugins-1.11.7-rev8,guard-2.10.4-rev7
```
## <span id="page-3-5"></span>**1.5 Notice**

**Info** Some configurations can be changed without restarting the service, please call following command

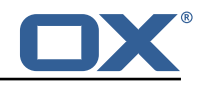

for getting a list of supported settings.

```
/opt/open-xchange/sbin/listreloadables
```
Please use following command to enable capable and changed configurations on a running system.

```
/opt/open-xchange/sbin/reloadconfiguration
```
# <span id="page-4-0"></span>**2 Shipped Packages and Version**

## <span id="page-4-1"></span>**2.1 Package open-xchange-omf-target**

OMF Migration Target Features OX2OX Migration Framework components for the migration target system.

Version: 2.1.0-23 Type: OX Middleware Plugin Depends on:

```
open-xchange-admin (<<7.10.7)
open-xchange-admin (>=7.10.4)
open-xchange-cloudplugins (<<1.12.0)
open-xchange-cloudplugins (>=1.11.3)
open-xchange-core (<<7.10.7)
open-xchange-core (>=7.10.4)
open-xchange-grizzly (<<7.10.7)
open-xchange-grizzly (>=7.10.4)
open-xchange-mailfilter (<<7.10.7)
open-xchange-mailfilter (>=7.10.4)
open-xchange-rest (<<7.10.7)
open-xchange-rest (>=7.10.4)
open-xchange-sql-client (<<1.8.0)
open-xchange-sql-client (>=1.6.0)
```
#### <span id="page-4-2"></span>**2.1.1 Installation**

Install on OX middleware nodes with package installer **apt-get** or **yum**:

<package installer> install open-xchange-omf-target

#### <span id="page-4-3"></span>**2.1.2 Configuration**

For details, please see appendix [A](#page-5-3) /opt/open-xchange/etc/omf-target.properties (page [7\)](#page-8-0) /opt/open-xchange/etc/sql-client.d/omf-client-pools.yaml (page [8\)](#page-9-0)

## <span id="page-4-4"></span>**2.2 Package open-xchange-omf-target-guard**

OMF Migration Target for Guard Version: 2.1.0-23 Type: OX Middleware Plugin Depends on:

```
open-xchange-guard (>=2.10.4)
open-xchange-omf-target (>=2.1.0)
```
#### <span id="page-4-5"></span>**2.2.1 Installation**

Install on OX middleware nodes with package installer **apt-get** or **yum**:

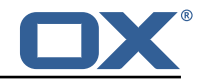

<package installer> install open-xchange-omf-target-guard

#### <span id="page-5-0"></span>**2.3 Package open-xchange-omf-worker**

OMF Migration Worker Features OX2OX Migration Framework components for Worker nodes. Version: 2.1.0-23

Type: OX Middleware Plugin Depends on:

```
open-xchange-admin (<<7.10.7)
open-xchange-admin (>=7.10.4)
open-xchange-admin-reseller (<<7.10.7)
open-xchange-admin-reseller (>=7.10.4)
open-xchange-cloudplugins (<<1.12.0)
open-xchange-cloudplugins (>=1.11.6)
open-xchange-core (<<7.10.7)
open-xchange-core (>=7.10.4)
open-xchange-sql-client (<<1.8.0)
open-xchange-sql-client (>=1.6.0)
```
#### <span id="page-5-1"></span>**2.3.1 Installation**

Install on OX middleware nodes with package installer **apt-get** or **yum**:

```
<package installer> install open-xchange-omf-worker
```
#### <span id="page-5-2"></span>**2.3.2 Configuration**

```
For details, please see appendix A
/opt/open-xchange/etc/omf-worker.properties (page 22)
/opt/open-xchange/etc/omf-feature-mapping.yml (page 24)
/opt/open-xchange/etc/sql-client.d/omf-client-pools.yaml (page 26)
```
# <span id="page-5-3"></span>**A Configuration Files**

**File 1 /opt/open-xchange/etc/omf-target.properties**

```
##
     ### Target Configuration
     3 ###
 4
     # Set the OMF target name of this App Suite instance/cluster.
     # The value should be defined per brand, where the brand will be matched
     # against the brand a context will be created in by the dual-provisioning.
 8 #
     # An example for the ficticious brand 'acme':
\begin{bmatrix} 10 & 4 \\ 11 & 4 \end{bmatrix}# com.openexchange.omf.target.provision.target.acme=ox_acme
12 +13 # where 'ox_acme' must match the corresponding 'name' attribute of a Target<br>14 # which is configured into the Scheduler using the Orchestrator's
14 # which is configured into the Scheduler using the Orchestrator's 15 # 'omf target create' command.
     # 'omf target create' command.
16 \overline{17}17 # One may also define a fallback target name that will be used if no explicit
18 # target name property matches:<br>19 # com.openexchange.omf.target.p
     # com.openexchange.omf.target.provision.target._=ox_brand1
\begin{array}{c} 20 \\ 21 \\ 22 \end{array} #
     # Note that an empty value or one that one contains whitespaces is treated
     # as undefined.
23 #
```
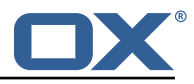

```
24 # There is no default value, but if no value is defined per-brand or as a<br>25 # fallback by configuration, the migration database for the respective so
     # fallback by configuration, the migration database for the respective source
26 # will be queried, first looking to match the brand name against rows in the 27 # 'target' table, and as a last resort, the only 'target' row entry if there
27 # 'target' table, and as a last resort, the only 'target' row entry if there is <br>28 # only one.
     # only one.
29<br>30
     # If none of those mechanisms match, the provisioning call will fail.
31<br>32com.openexchange.omf.target.provision.target._=
33<br>34<br>35
     34 ###
35 ### REST API Credentials
     36 ###
37<br>38
38 # The login of the user allowed to access the webservices 39 # Parameter is mandatory
39 # Parameter is mandatory<br>40 com.openexchange.omf.tar
     com.openexchange.omf.target.basic.username=
41
42 \# The password of the user allowed to access the webservices 43 \# Parameter is mandatory
43 # Parameter is mandatory<br>44 com.openexchange.omf.tar
     com.openexchange.omf.target.basic.password=
45
46 ###<br>47 ###
47 ### HTTPS Client Settings<br>48 ###
     48 ###
49
50 # Location of the JKS trust store file that contains the certificates of the source and 51 # the target HTTPS endpoints.
51 # the target HTTPS endpoints.<br>52 # Note that this configuratio
     # Note that this configuration setting is only applied when the URL to the source and/or
           the
53 # target App Suite endpoints are using the HTTPS protocol.
54 #<br>55 #
55 \# The default value is empty, which causes the use of the CA certificates that are bundled \# with the Java Runtime Environment.
     # with the Java Runtime Environment.
57<br>58
58 # Example:<br>59 # com.open
     # com.openexchange.omf.ssl.truststore.file=/opt/open-xchange/omf/worker-keystore.jks
\begin{matrix} 60 & # \\ 61 & # \end{matrix}# Example for using the bundled CA certificates:
62 # com.openexchange.omf.ssl.truststore.file=<br>63 com.openexchange.omf.ssl.truststore.file=
     com.openexchange.omf.ssl.truststore.file=
64
65 # The password to use to open the JKS trust store file.<br>66 # Only relevant when the configuration parameter above
     # Only relevant when the configuration parameter above has been set.
67 # Leave empty if no password is necessary (which is the common practice and , hence , the
           default).
68 #
69 # Example with no password being needed to access the trust store file:<br>70 # com.openexchange.omf.ssl.truststore.password=
70 # com.openexchange.omf.ssl.truststore.password=
71 # Another example where a password is needed to access the trust store file:<br>72 # com.openexchange.omf.ssl.truststore.password=secret
72 # com.openexchange.omf.ssl.truststore.password=secret<br>73 com.openexchange.omf.ssl.truststore.password=
     com.openexchange.omf.ssl.truststore.password=
74<br>75
     # The connect timeout for all outbound HTTP/REST requests.
76 #<br>77 #<br>78 #
     # Example:
     # com.openexchange.omf.http.connect.timeout=2m
79 #
80 # Defaults to 1m.<br>81 com.openexchange.
     com.openexchange.omf.http.connect.timeout=1m
82<br>83
     # The read timeout for all outbound HTTP/REST requests.
84<br>85
85 # Example:<br>86 # com.open
     # com.openexchange.omf.http.read.timeout=10m
87<br>88
88 # Defaults to 5m.<br>89 com.openexchange.
     com.openexchange.omf.http.read.timeout=5m
90<br>91
     # The write timeout for all outbound HTTP/REST requests.
92 +<br>93 #
     # Example:
```
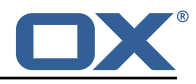

94 # com.openexchange.omf.http.write.timeout=10m  $\begin{array}{r} 95 \\ 95 \\ 96 \end{array}$  # 96 # Defaults to 5m.<br>97 com.openexchange. 97 com.openexchange.omf.http.write.timeout=5m 98<br>99 # The read timeout for slow outbound HTTP/REST requests. 100 #  $\begin{array}{cc} 101 & # \text{ Example:} \\ 102 & # \text{ com. open} \end{array}$ # com.openexchange.omf.http.slow.read.timeout=20m 103 # 104 # Defaults to 30m.<br>105 com.openexchange.o com.openexchange.omf.http.slow.read.timeout=30m 106 # The write timeout for slow outbound HTTP/REST requests. 108 # 109 # Example:<br>110 # com.open # com.openexchange.omf.http.slow.write.timeout=12m 111 112 # Defaults to 30m.<br>113 com.openexchange.o com.openexchange.omf.http.slow.write.timeout=30m 114 115 ###<br>116 ### ### Migration Database 117 ### 118<br>119 # The OMF target migration db url 120 # Should be in the format jdbc:mysql://mysql.example.com/migration 121 # Default:  $\langle$ empty> 121 # Default: <empty><br>122 com.openexchange.o com.openexchange.omf.target.sql.migration.url= 123 # The OMF target migration db user 125 # Default: <empty><br>126 com.openexchange.o com.openexchange.omf.target.sql.migration.user= 127 128 # The OMF target migration db password<br>129 # Default: <empty> 129 # Default: <empty><br>130 com openexchange o com.openexchange.omf.target.sql.migration.password= 131 132 ### 133 ### File Migration Settings  $# # #$ 135 136 # Global Number of requests going to the source system 137 com.openexchange.omf.target.files.migration.concurrency.global.limit =25 138 139 # Number of requests going to the source system that are initiated by a single inbound request 140 com.openexchange.omf.target.files.migration.concurrency.single.limit=5 141 142 ###<br>143 ### 143 ### Provisioning Configuration 144 ###  $145$  #<br> $146$  # # Configuration required for the premigration mappings  $147 +$ 148 #com.openexchange.omf.target.premigration.[reseller].password= 149<br>150  $# # #$ 151 ### Mail Filter Migration Settings 152 ### 153 154 # Skip adding mail filters that have more redirects than the max redirects # configured on the sieve server. If true, then all other filters will be added 156 # and the failed rules will be passed back to the client. If false, then an  $157$  # exception will be thrown to the web service. 157 # exception will be thrown to the web service. com.openexchange.omf.target.mailfilter.skip.redirect.failures=true 159 # What should be the value of the LDAP attribute oxDeliveryStatus for dual-provisioned users? 161 # Default: ORIGINAL 162 # 163 # That value can be overridden by target brand.

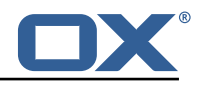

164 # com.openexchange.omf.target.dualprovision.user.deliveryStatus.[brandName]=...<br>165 # e g ·  $# e.g.:$ 166 # com.openexchange.omf.target.dualprovision.user.deliveryStatus.targetBrand1=ORIGINAL # When no per-target-brand value is defined here, the value of 168 # com.openexchange.omf.target.dualprovision.user.deliveryStatus<br>169 # will be used as the default/fallback. # will be used as the default/fallback. 170 # 171 # Finally, both this property and the Target override can be overridden in the Source<br>172 # config with kev "delivervStatus" # config with key "deliveryStatus" 173 174 com.openexchange.omf.target.dualprovision.user.deliveryStatus=ORIGINAL 175 176 ###<br>177 ### 177 ### Database Migration Configuration 178 179 180 # Define tables or conditions of what to not wipe in the pre-provisioned target database.<br>181 # E g some content might have to be kent because it has been added during pre-# E.g. some content might have to be kept because it has been added during preprovisioning. 182 # In order to skip wiping complete tables , add the names to the setting named 183 # com.openexchange.omf.target.dontWipeTableNames 184 # e.g.: # com.openexchange.omf.target.dontWipeTableNames=mycustomTable1,anotherCustomTable 186 #<br>187 # 187  $\#$  In addition, there are two possible ways to prevent the database wiper from wiping  $188$   $\#$  specific rows: # specific rows: 189 # 1. using exact match:<br>190 # com.openexchange.o 190 # com.openexchange.omf.target.dontWipeTable.[tableName].[columnName].eq=[columnValue]<br>191 # e.g. don't wipe rows in table contextAttribute where name is set to taxonomy/types 191 # e.g. don't wipe rows in table contextAttribute where name is set to taxonomy/types<br>192 # com.openexchange.omf.target.dontWipeTable.contextAttribute.name.eq=taxonomy/types 192 # com.openexchange.omf.target.dontWipeTable.contextAttribute.name.eq=taxonomy/types # 2. using a mysql pattern match see e.g. https://dev.mysql.com/doc/refman/5.7/en/patternmatching.html): 194 # com.openexchange.omf.target.dontWipeTable.[tableName].[columnName].like=[columnValue]<br>195 # e.g.: 195 # e.g.:<br>196 # com.o 196 # com.openexchange.omf.target.dontWipeTable.contextAttribute.name.like=taxonomy /% 197<br>198 198 com.openexchange.omf.target.dontWipeTable.contextAttribute.name.eq=taxonomy/types 199 # In case functional folder names on target should not be migrated from source, but kept as intended on target ,  $201$  # uncomment the below.<br>202 # This is intended to # This is intended to be used together with 203 # com.openexchange.omf.worker.database.export.primaryMailAccount=true<br>204 # in the worker configuration. # in the worker configuration. 205 # 206 # com.openexchange.omf.target.dontWipeTable.user\_mail\_account.id.eq=0

#### <span id="page-8-0"></span>**File 2 /opt/open-xchange/etc/sql-client.d/omf-client-pools.yaml**

```
1 # The top-level key is the identifier of the pool, which can be
 2 # any string of text and is being used by the bundles and applications \frac{3}{100} # to access that pool configuration.
     # to access that pool configuration.
     4 # Typically , those are fixed or need to be configured in the bundles
     # that use this library.
 4 5 6 7 8
     # When Java Security Manager support is enabled, files that are referenced
     # in these configuration files must be in a directory that is already
9 # whitelisted, or in a subdirectory thereof, such as 10 # /opt/open-xchange/etc/
     # /opt/open-xchange/etc/
11
12 # A good candidate would be something along the lines of \frac{13}{4} /opt/open-xchange/etc/sql-files/
     # /opt/open-xchange/etc/sql-files/
\begin{array}{cc} 14 & \text{#} \\ 15 & \text{#} \end{array}15 \# Otherwise, the filename or its directory must be put into a new .list 16 \# file in the folder
     # file in the folder
17 # /opt/open-xchange/etc/security/<br>18 # with e.g. the following content
     # with e.g. the following content:
19 #
```
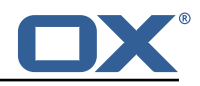

```
20 # file:/etc/trust.jks
21
22 # For a complete list of property values, read https://github.com/brettwooldridge/HikariCP<br>23 omf-migration:
    omf-mipration:24 # This property directs HikariCP to use "DriverManager-based" configuration.<br>25 # We feel that DataSource-based configuration (above) is superior for a vari
       # We feel that DataSource-based configuration (above) is superior for a variety of
           reasons (see below), but for many deployments there is little significant difference
            .
26 # When using this property with "old" drivers , you may also need to set the
            driverClassName property , but try it first without.
27 # Note that if this property is used , you may still use DataSource properties to
            configure your driver and is in fact recommended over driver parameters specified in
             the URL itself.
28 # Default: none<br>29 idbcUrl: ${com.
      jdbcUrl: ${com.openexchange.omf.target.sql.migration.url}
30 # This property sets the default authentication username used when obtaining Connections
             from the underlying driver.
31 # Note that for DataSources this works in a very deterministic fashion by calling
           DataSource.getConnection (*username*, password) on the underlying DataSource.
32 # However , for Driver-based configurations , every driver is different.
33 # In the case of Driver-based , HikariCP will use this username property to set a user
           property in the Properties passed to the driver 's DriverManager.getConnection(
            jdbcUrl , props) call.
34 # If this is not what you need , skip this method entirely and call addDataSourceProperty
            (" username", ...), for example.
35 # Default: none
36 username: ${com.openexchange.omf.target.sql.migration.user}
37 # sets the password of the connection<br>38 = password: ${com openexchange omf targe
38 password: ${com.openexchange.omf.target.sql.migration.password}
       # This property controls the minimum number of idle connections that HikariCP tries to
           maintain in the pool.
40 # If the idle connections dip below this value and total connections in the pool are
           less than maximumPoolSize , HikariCP will make a best effort to add additional
           connections quickly and efficiently.
41 # However , for maximum performance and responsiveness to spike demands , we recommend not
             setting this value and instead allowing HikariCP to act as a fixed size connection
            pool.
42 # Default: same as maximumPoolSize
      minimumIdle: 0
44 # This property controls the maximum size that the pool is allowed to reach , including
           both idle and in-use connections.
45 # Basically this value will determine the maximum number of actual connections to the
           database backend. A reasonable value for this is best determined by your execution
           environment.
46 # When the pool reaches this size, and no idle connections are available, calls to
           getConnection () will block for up to connectionTimeout milliseconds before timing
           out.
47 # Default: 10<br>48 = maximumPoolSi
48 maximumPoolSize: 10<br>49 # This property con
49 # This property controls the maximum number of milliseconds that a client<br>50 # (that's you) will wait for a connection from the pool. If this time is
50 # (that's you) will wait for a connection from the pool. If this time is exceeded<br>51 # without a connection becoming available, a SQLException will be thrown. Lowest
51 # without a connection becoming available , a SQLException will be thrown. Lowest
52 # acceptable connection timeout is 250 ms. Default: 30000 (30 seconds)
52 # acceptable connection<br>53 connectionTimeout: 15000<br>54 # the dataSourceProperti
54 # the dataSourceProperties configures the driver configured above using the jdbcUrl<br>55 # (some) networking related parameters don't seem to work using mysql (what we are
       # (some) networking related parameters don't seem to work using mysql (what we are using
           ), see
56 # https :// github.com/brettwooldridge/HikariCP#popular-datasource-class-names
57 dataSourceProperties:<br>58 useUnicode: true
58 useUnicode: true<br>59 characterEncoding
59 characterEncoding: UTF-8<br>60 useTimezone: true
60 useTimezone: true<br>61 serverTimezone: U
         serverTimezone: UTC
62 useSSL: false<br>63 requireSSL: fa
63 requireSSL: false
64 verifyServerCertificate: false
         enabledTLSProtocols: TLSv1, TLSv1.1, TLSv1.2
```
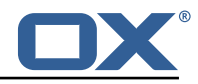

```
1 # The OMF Worker configuration mode.
 2<br>
4<br>
4<br>
4<br>
5<br>
5<br>
7<br>
4<br>
4<br>
4<br>
4<br>
4<br>
4<br>
4<br>
4<br>
4<br>
4<br>
5<br>
5<br>
7
     # Options:
     # 1. local - uses local configuration files. This is useful for single
     5 # worker node OMF platforms.
     # 2. distributed - uses the Zookeeper distributed configuration
 7 # to distribute the same configuration among all workers in a group.<br>8 # This provider creates a single connection to the Zookeeper worker<br>9 # group config node and listens for updates.
     8 # This provider creates a single connection to the Zookeeper worker
      # group config node and listens for updates.
10 #
     # Default: "local"
\frac{11}{12}com.openexchange.omf.worker.config.mode=
13<br>14<br>1515 ###<br>16 ###
16 ### ZooKeeper Configuration
      ##
18
     # The Zookeeper server address that the client will connect to
\frac{20}{21}# This property is required
22<br>23
     # Example: localhost:2181
24
      com.openexchange.omf.worker.zookeeper.address=
25<br>26<br>2727 # The Zookeeper worker group id. Identifies the group that this worker<br>28 # belongs to. All worker nodes servicing the same migration should
28 # belongs to. All worker nodes servicing the same migration should<br>29 # use the same id. Worker group member nodes will be created here
     # use the same id. Worker group member nodes will be created here
30 # and the configuration for this group will be used for this worker.
31<br>32# Default value: default
33 - 34# Example: customer1
\begin{array}{c}\n35 \\
36 \\
\end{array}com.openexchange.omf.worker.zookeeper.group.id=
37
38 # The Worker 's id. Identifies the worker within a group of workers.
39 # This should be unique within a worker group. This id will be used 40 # as the member id for the worker GroupMember management.
     # as the member id for the worker GroupMember management.
41<br>42
     42 # Default value: the hostname
\begin{array}{cc} 43 & \text{#} \\ 44 & \text{#} \end{array}# Example: worker1
45 #
     com.openexchange.omf.worker.zookeeper.member.id=
46<br>47<br>48
     # The Zookeeper authentication user
49<br>50
     # This property is optional
51 + 4<br>52 + 4# Example: user
53 #
     com.openexchange.omf.worker.zookeeper.auth.user=
54<br>55<br>55<br>56
     # The Zookeeper authentication password
57<br>58
      # This property is optional
59 #<br>60 #
     # Example: password
61 #
62 com.openexchange.omf.worker.zookeeper.auth.password=
63<br>64
64 # Worker Status Publishing: when enabled (empty or > 0), this property controls 65 # after how long the Worker should post its status as being "IDLE" when attempt
65 # after how long the Worker should post its status as being "IDLE" when attempting to 66 # retrieve the next Batch to process, and also whether it should update its status to
66 # retrieve the next Batch to process, and also whether it should update its status to 67 # the ID of the Batch that it starts processing.
     # the ID of the Batch that it starts processing.
68<br>69
     # When disabled (<= 0), the Worker will not update its status.
\begin{array}{ccc} 70 &  # \\ 71 &  # \end{array}# The status is kept in the ZooKeeper ZNode tree, under /omf/status/workers/{group}/{
```
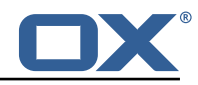

```
worker}
 72 #<br>73 #<br>74 #
      # This property is optional, and defauls to 20s.
      74 # Syntax: <value >[d|h|m|s|ms]
      75 # Example: com.openexchange.omf.idle.status.after=5s
      76 com.openexchange.omf.idle.status.after =20s
 75<br>75<br>77<br>78<br>79
       78 ###
 79 ### Sources
       80 ###
 81<br>82
 82 # The source(s) that this worker services.<br>83 # This property tells the worker to collec
       # This property tells the worker to collect migration batches for the
 84 # specified source name(s) and determines the Kafka topics the worker<br>85 # listens on, each source name bein prefixed with "omf-batch-" to tra
      # listens on, each source name bein prefixed with "omf-batch-" to translate
 86 # into a topic name (e.g. a source named "source1" will cause the worker 87 # to listen on a Kafka topic "omf-batch-source1").
      # to listen on a Kafka topic "omf-batch-source1").
 88<br>89
 89 \# This property is comma delimited and may contain whitespaces between<br>90 \# entries.
 90 # entries.<br>91 # This pro
 91 # This property is required.<br>92 # It is applied dynamically
 92 # It is applied dynamically upon configuration reloading.<br>93 # Acceptable values are zero, one or more source names (a
      # Acceptable values are zero, one or more source names (an empty string
 94 # will be treated as an empty list).
 95<br>96
      # Example: source1, source2
 97 #
      com.openexchange.omf.worker.sources=
99<br>100
100 \# Whether to allow dynamic source management, where the list of source topics<br>101 \# to subscribe to can be overridden with a ISON array of source names in the
      # to subscribe to can be overridden with a JSON array of source names in the
102 # ZooKeeper node /omf/assign/{ groupId }/{ workerId}
103 # When enabled, any change to that ZNode is immediately reflected in the Kafka<br>104 # consumer component (in the same way as when the configuration property above
104 # consumer component (in the same way as when the configuration property above 105 # is reloaded).
105 # is reloaded).<br>106 # Note that whe
      # Note that when a JSON list or a non-empty JSON string is defined in that ZNode,
107 # it will always override the sources that are configured in the property
108 # com.openexchange.omf.worker.sources above.<br>109 # When the content of the ZNode is null (not
109 # When the content of the ZNode is null (not set) or an empty JSON string,<br>110 # then the sources in com.openexchange.omf.worker.sources will be subscrib
110 # then the sources in com.openexchange.omf.worker.sources will be subscribed to.<br>111 # An empty JSON array, however, signifies that no sources are subscribed to.
      # An empty JSON array, however, signifies that no sources are subscribed to.
\begin{array}{cc} 112 & # \\ 113 & # \end{array}# Optional, the default setting is to disable dynamic source configuration.
114
115 # Example:
116 # com.openexchange.omf.worker.enableDynamicSources=true
117<br>118
      com.openexchange.omf.worker.enableDynamicSources=false
119
120 ###
121 ### Migration Database<br>122 ###
      # ##123 #
124 # Note that the following properties (com.openexchange.omf.workr.sql.migration.*)<br>125 # merely act as placeholders that are used in omf-client-pools yaml
      # merely act as placeholders that are used in omf-client-pools.yaml
126 # Further customization of the database connections to the migration databases may
127 \# be customized there and if these properties are not used as placeholders, <br>128 \# changing them here won't have any effect.
      # changing them here won't have any effect.
129 #
130<br>131
      # The JDBC URI to use to connect to the OMF worker migration database.
132 # Should be in the format jdbc:mysql ://omf-migration-db/
133 # This property is mandatory and has no default value.<br>134 com.openexchange.omf.worker.sql.migration.url=
      com.openexchange.omf.worker.sql.migration.url=
135
136 # The username to use to connect to the OMF worker migration database.<br>137 # This property is mandatory and has no default value.
137 # This property is mandatory and has no default value.<br>138 com.openexchange.omf.worker.sql.migration.user=
      com.openexchange.omf.worker.sql.migration.user=
139<br>140
140 \# The password to use to connect to the OMF worker migration database.<br>141 \# This property is mandatory and has no default value
       # This property is mandatory and has no default value.
142 com.openexchange.omf.worker.sql.migration.password=
```
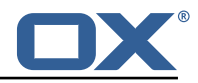

```
143
144 ###<br>145 ###
      145 ### HTTPS Client Settings
146
147
148 # Location of the JKS trust store file that contains the certificates of the source and<br>149 # the target HTTPS endpoints.
      # the target HTTPS endpoints.
150 # Note that this configuration setting is only applied when the URL to the source and/or
           the
151 # target App Suite endpoints are using the HTTPS protocol.
152<br>153
153 \# The default value is empty, which causes the use of the CA certificates that are bundled 154 \# with the Java Runtime Environment.
      # with the Java Runtime Environment.
155<br>156
     # Example:
157 # com.openexchange.omf.ssl.truststore.file=/opt/open-xchange/omf/worker-keystore.jks
158<br>159
      # Example for using the bundled CA certificates:
160 # com.openexchange.omf.ssl.truststore.file=
      com.openexchange.omf.ssl.truststore.file=
162<br>163
163 # The password to use to open the JKS trust store file.<br>164 # Only relevant when the configuration parameter above
      # Only relevant when the configuration parameter above has been set.
165 # Leave empty if no password is necessary (which is the common practice and, hence, the
           default).
166 #
167 \# Example with no password being needed to access the trust store file:<br>168 \# com openexchange omf.ssl.truststore password=
168 # com.openexchange.omf.ssl.truststore.password=<br>169 # Another example where a password is needed to
169 # Another example where a password is needed to access the trust store file:
170 # com.openexchange.omf.ssl.truststore.password=secret<br>171 com.openexchange.omf.ssl.truststore.password=
      com.openexchange.omf.ssl.truststore.password=
172
      # The connect timeout for all outbound HTTP/REST requests.
174 +<br>175 +175 # Example:<br>176 # com.open
      # com.openexchange.omf.http.connect.timeout=2m
177
178 # Defaults to 1m.<br>179 com.openexchange.
      com.openexchange.omf.http.connect.timeout=1m
180<br>181
      # The read timeout for all outbound HTTP/REST requests.
182 +<br>183 +183 # Example:<br>184 # com.open
      # com.openexchange.omf.http.read.timeout=10m
185 #
186 # Defaults to 5m.<br>187 com.openexchange.
      com.openexchange.omf.http.read.timeout=5m
188<br>189
      # The write timeout for all outbound HTTP/REST requests.
190 #
191 # Example:<br>192 # com.open
      # com.openexchange.omf.http.write.timeout=10m
193 +<br>194 +194 # Defaults to 5m.<br>195 com.openexchange.
      com.openexchange.omf.http.write.timeout=5m
196<br>197
      # The read timeout for slow outbound HTTP/REST requests.
198 #
199 # Example:<br>200 # com.open
      # com.openexchange.omf.http.slow.read.timeout=20m
201
202 # Defaults to 30m.<br>203 com.openexchange.o
      com.openexchange.omf.http.slow.read.timeout=30m
204
      # The write timeout for slow outbound HTTP/REST requests.
206 #
207 # Example:<br>208 # com.open
      # com.openexchange.omf.http.slow.write.timeout=12m
209210 # Defaults to 30m.<br>211 com.openexchange.c
      com.openexchange.omf.http.slow.write.timeout=30m
212
```
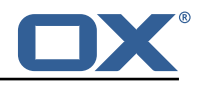

 $213$  ###<br>214 ### ### User Quota Settings (see also Cloud-Plugins Settings below) 215 ### 216 217 # The mode for user quota. 218 # Allowed values are user, context, keep<br>219 # If user is selected, user quota will be # If user is selected, user quota will be set during premigration and cutover of users  $220$  # If context quota is selected, no user quota will be set and existing user quota will be stripped 221 # If keep is selected , the user quota will not be touched and the existing value will be used on the target  $222$  # Default: user<br>223 com.openexchange com.openexchange.omf.worker.user.quota.mode=user 224<br>225 # Setting to control the behaviour when user.quota.mode is set to user. 226 # If set to true, will keep the existing value of the user if present and above 0<br>227 # if set to false, will use the configured default user.guota.defaultQuota 227 # if set to false, will use the configured default user.quota.defaultQuota<br>228 # Default: false 228 # Default: false 229 com.openexchange.omf.worker.user.quota.keepIfPresent=false 230<br>231 231  $\#$  The default Quota for a user, if the user.quota.mode is set to user 232  $\#$  Default: 1000L 232 # Default: 1000L<br>233 com.openexchange com.openexchange.omf.worker.user.quota.defaultQuota=1000 234<br>235 235 # Should mail quota be set in case source is not cloud-plugins based.<br>236 # See also com.openexchange.omf.worker.cloudplugins.\* in case source 236 # See also com.openexchange.omf.worker.cloudplugins .\* in case source \*is\* cloud-plugins based. 237 # The settings here have precedence of the cloudplugins settings above since 238 # quota migration is executed almost at the end after mail and files have been transferred . 239 # true/false 240 # Default: false<br>241 com.openexchange com.openexchange.omf.worker.user.mail.quota.migration=false 242 243 # If true, set the mail quota to whatever the file quota will be set  $244$  # influenced by the quota settings above. 244 # influenced by the quota settings above.<br>245 # Default: true # Default: true 246 com.openexchange.omf.worker.user.mail.quota.sameAsFile=true 247 248  $\#$  If sameAsFile is set to false, what default should be used?<br>249  $\#$  use the below value 249 # use the below value<br>250 # Default: 1000  $#$  Default: 1000 251 com.openexchange.omf.worker.user.mail.quota.defaultQuota =1000 252<br>253 253 # Before starting the (DMF) mail migration , set quota to this value 254 # or set it to '0' to disable that feature 255 # Default: 0<br>256 com.openexcha com.openexchange.omf.worker.user.mail.quota.overCommitValue=0 257<br>258 # What should be the value of the LDAP attribute oxDeliveryStatus for pre-provisioned users? 259 # Default: ORIGINAL 260 # 261 # This property can be overridden in the Source config with key "deliveryStatus"  $262 +$ 263 com.openexchange.omf.worker.premigration.user.deliveryStatus=ORIGINAL 264<br>265 # That value can be overridden by target brand. Note that the Source config will 266 # override the target brand override for a Source. 267 # com.openexchange.omf.worker.premigration.user.deliveryStatus .[ brandName ]=... 268 # e.g.: 269 # com.openexchange.omf.worker.premigration.user.deliveryStatus.targetBrand1=ORIGINAL<br>270 # When no per-target-brand value is defined here, the value of # When no per-target-brand value is defined here, the value of 271 # com.openexchange.omf.worker.premigration.user.deliveryStatus<br>272 # will be used as the default/fallback. # will be used as the default/fallback. 273 274 ###<br>275 ### 275 ### Kafka Configuration ###  $277 +$ <br>278 # # OMF Workers are both Kafka Consumers and Producers: 279 # \* the OMF Worker uses a Kafka Consumer to poll jobs from Kafka job

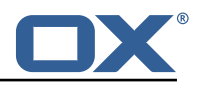

```
280 # queues ("omf-batch-${sourceName}")<br>281 # * the OMF Worker uses a Kafka Produc
      281 # * the OMF Worker uses a Kafka Producer to send job responses to the
282 # job response queue ("omf-response ")
283 #
284 # Use the official Apache Kafka configuration documentation
285 # for all required and optional properties as well as defaults:
      # Producer: https://kafka.apache.org/documentation/#producerconfigs
287 # Consumer: https :// kafka.apache.org/documentation /# consumerconfigs
288<br>289
     # The following Producer properties are automatically set by the
290 \# worker and cannot be used here:<br>291 \# - key serializer
291 # - key.serializer<br>292 # - value.serializ
292 # - value.serializer<br>293 # - acks
293 # - acks
      294 # - retries
295 # - client.id
      # - enable.idempotence
297 #
298 # The following Consumer properties are automatically set by the<br>299 # worker and cannot be used here:
299 \# worker and cannot be used here:<br>300 \# - key deserializer
300 # - key.deserializer<br>301 # - value.deserializ
301 # - value.deserializer<br>302 # - enable.auto.commit
      # - enable.auto.commit
303 # - max.poll.records<br>304 # - auto.commit.inte
304 # - auto.commit.interval.ms<br>305 # - group.id
      305 # - group.id
306 # - group.instance.id<br>307 # - client.id
      # - client.id
308 #
309 # Properties of the OMF Producer are prefixed with "kafka.producer."<br>310 # Ex: "kafka.producer.bootstrap.servers"
     # Ex: "kafka.producer.bootstrap.servers"
311 #<br>312 #
312 # Properties of the OMF Consumer are prefixed with "kafka.consumer."<br>313 # Ex: "kafka.consumer.bootstrap.servers"
     313 # Ex: "kafka.consumer.bootstrap.servers"
314<br>315
315 # Properties shared between the producer and consumer can either 316 # he set individually or using the prefix "kafka " However if
     # be set individually, or using the prefix "kafka.". However, if the
317 # property is set with the producer or consumer prefix, those will 318 # supersede the common property.
     # supersede the common property.
319 # Ex: "kafka.bootstrap.servers"
320 #
321
322 ###
      ### Cloud-Plugins Settings
324 ###
325<br>326
      # The mode for user mail quota.
327 # Allowed values are user, remove, keep<br>328 # If user is selected user mail quota
      # If user is selected, user mail quota will be set to a configurable default
329 # If remove quota is selected , no user mail quota will be set and existing user mail quota
             will be stripped
330 # If keep is selected, the user mail quota will not be touched and the existing value will
            be used on the target if present
331 # Default: user<br>332 com openexchang
      332 com.openexchange.omf.worker.cloudplugins.user.quota.mode=user
333<br>334
334 # Setting to control the behaviour when user.quota.mode is set to user.<br>335 # If set to true, will keep the existing value of the user if present a
      # If set to true, will keep the existing value of the user if present and above 0
336 # if set to false, will use the configured default user.quota.defaultQuota
337 # Default: true
338 com.openexchange.omf.worker.cloudplugins.user.quota.keepIfPresent=true
339<br>340
      # The default mail quota for a user, if the user.quota.mode is set to user
\begin{array}{r} 341 \ 342 \ 342 \end{array} # Default: 1000
      342 com.openexchange.omf.worker.cloudplugins.user.quota.defaultQuota =1000
343
344 # During Cutover, set the LDAP user entities' classes of service to the 345 # list of values configured in this property.
      # list of values configured in this property.
346
347 # Note that if the property is missing or empty, then the classes of 348 # service attribute will not be set
      # service attribute will not be set.
349 # Since this is a list, individual values are separated with "," or "",
```
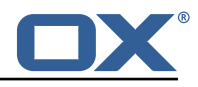

350 # or a combination thereof. 351 # 352 # Can be overridden using the Source config key "cos", and the Target config # key "cos".  $354$  #<br>355 # 355 # Examples:<br>356 # com.opene # com.openexchange.omf.worker.logic.classes.of.service=cloud\_pim, cloud\_nine 357 # com.openexchange.omf.worker.logic.classes.of.service= 358<br>359 # Default: empty: don't set the classes of service attribute 360 com.openexchange.omf.worker.logic.classes.of.service= 361<br>362 362 # As a performance optimization , if no Migration Status API is invoked , or if the 363 # Migration Status API endpoint does not modify the classes of service , then the # following setting can be enabled to set the classes of service at the same time 365 # as the oxDeliveryStatus attribute in LDAP , which halves the number of per-user # operations on the Target LDAP tree. 367 368 # But note that if the Migration Status API endpoint does set the classes of # service, enabling this setting would overwrite those changes. 370 # 371 # When set to false, the classes of service attribute will be set in LDAP before 372 # the Migration Status API SUCCESS call occurs. # the Migration Status API SUCCESS call occurs. 373 # 374 # If no Migration Status API endpoint is configured, or if the classes.of.service<br>375 # configuration setting above is empty, then this setting has no incidence. # configuration setting above is empty, then this setting has no incidence. 376<br>377 # Can be overridden using the Source config key "setCosAfterMSA". 378 # # When in doubt, leave as false. 380 381 # Default: false<br>382 com.openexchange 382 com.openexchange.omf.worker.logic.setClassesOfServiceAfterMigrationStatusApi=false 383 384 # Whether to always set the oxDeliveryStatus attribute to HOLD prior to performing # the cutoff (when set to "true"), or only doing so when the current value of the 386 # oxDeliveryStatus attribute is neither empty , OXAAS or BLOCKED (when set to "false "). 387 # When this configuration setting is set to "false", and the oxDeliveryStatus<br>388 # attribute of at least one of the users of a context is set to OXAAS or empty # attribute of at least one of the users of a context is set to OXAAS or empty, 389 # then that context will not be migrated.<br>390 # Use this to avoid overwriting already m 390 # Use this to avoid overwriting already migrated contexts, as an additional verification<br>391 # to the context mapping table. # to the context mapping table. 392<br>393 # Default: false 394 com.openexchange.omf.worker.cloudplugins.status.hold.overwrite=false 395<br>396  $396$  # When the migration of a context fails during cutoff, its oxDeliveryStatus attribute<br>397 # is set back to its original value when  $397$  # is set back to its original value when<br> $398$  # com openeychange omf worker logic keep 398 # com.openexchange.omf.worker.logic.keep.deliveryStatus # is set to true. 400 #<br>401 # # This attribute controls whether setting it back to OXAAS or empty should be allowed 402 # (when set to false), or whether its value should be overriden with another value  $403$  # (when set to true).<br> $404$  # When this configura # When this configuration property is set to true, the value with which oxDeliveryStatus 405  $\#$  should be overridden in case of context cutoff migration failure when it's previous 406  $\#$  value was empty or OXAAS is defined in 406 # value was empty or OXAAS is defined in # com.openexchange.omf.worker.cloudplugins.status.enforce.failed.migration.with  $408$  #<br> $409$  # 409 # Default: true<br>410 com.openexchang 410 com.openexchange.omf.worker.cloudplugins.status.enforce.failed.migration=true 411<br>412 # The value with which to override the oxDeliveryStatus after a failed cutoff migration 413 # if its original value was empty or OXAAS and<br>414 # com.openexchange.omf.worker.cloudplugins.sta 414 # com.openexchange.omf.worker.cloudplugins.status.enforce.failed.migration<br>415 # is set to true. # is set to true.  $416$  #<br> $417$  # # Default: ORIGINAL 418 com.openexchange.omf.worker.cloudplugins.status.enforce.failed.migration.with=ORIGINAL 419<br>420 ## 421 ### File Migration Settings

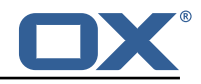

```
422 ###
423
424 # Whether to parellelize the various file/filestore related operations:<br>425 = \frac{1}{2} = synchronizing (downloading and unloading) of files
      # - synchronizing (downloading and uploading) of files
426 # - updating of filestores quotas<br>427 # - updating of filestore referen
427 # - updating of filestore references<br>428 # - updating of file references
      # - updating of file references
429 #<br>430 #
      # There are multiple options:
431 #
432 \# 1. off: the file related operations are not parellelized and, instead, 433 \# executed sequentially (one context at a time):
433 # executed sequentially (one context at a time);<br>434 # example:
434 # example:<br>435 # com.open
      435 # com.openexchange.omf.worker.files.parallel.threads=off
436 #
437 \# 2. auto: the operations are parallelized, with as many threads in parallel 438 \# as there are CPU cores:
438 # as there are CPU cores;<br>439 # example:
      # example:
440 # com.openexchange.omf.worker.files.parallel.threads=auto<br>441 #
441
442 # 3. a number: the operations are parallelized, with as many thrads in 443 # parallel as specified with that number
443 \# parallel as specified with that number 444 \# example:
      # example:
445 # com.openexchange.omf.worker.files.parallel.threads=4
446<br>447
      # Optional. Default: auto
448 com.openexchange.omf.worker.files.parallel.threads=auto
449<br>450
      # Wether to check for missing files on source in the cutover phase
451<br>452
      # When enabled, an error will be logged for missing files
453 #<br>454 #
454 # Note that the migration would be stopped anyway on a missing file on the 455 # source because the file could not be migrated as part of the normal preS
      # source because the file could not be migrated as part of the normal preSync
456 # or cutover.<br>457 com.openexcha
      457 com.openexchange.omf.worker.files.check.source.missingFiles=false
458
459 # Wether to check for missing files on the target in the cutover phase
460 #
461 # When enabled, an error will be logged for missing files. The check<br>462 # will compare all fileRefs in the database with the configured file
462 # will compare all fileRefs in the database with the configured fileStorage 463 # and if any of the fileRefs is missing, an exception is thrown.
      # and if any of the fileRefs is missing, an exception is thrown.
464 com.openexchange.omf.worker.files.check.target.missingFiles=false
465
466 ###
467 ### Worker Behavior Configuration
468
469<br>470
470 # Whether to update the oxDeliveryStatus attribute in oxCloudUser 471 # entities in the target LDAP (true) or not (false).
      471 # entities in the target LDAP (true) or not (false).
472 # Optional, defaults to true.<br>473 com.openexchange.omf.worker.1
      473 com.openexchange.omf.worker.logic.update.deliveryStatus=true
474<br>475
475 # When updating the oxDeliveryStatus is enabled (*), this flag configures 476 # whether, in case of the failure of the migration of a context, the
      # whether, in case of the failure of the migration of a context, the
477 \# oxDeliveryStatus attribute of all the users within that context should 478 \# be set to:
478 # be set to:<br>479 # - true = t
      # - true = their value prior to the migration (true),
480 \# - false = the value 'ORIGINAL' (**)481<br>482
      482 # (*) see com.openexchange.omf.worker.logic.update.deliveryStatus above
483 # (**) or the value defined in com.openexchange.omf.worker.logic.failed.deliveryStatus
484<br>485
485 # Optional, defaults to false<br>486 com.openexchange.omf.worker.l
      com.openexchange.omf.worker.logic.keep.deliveryStatus=false
487
488 # When overwriting oxDeliveryStatus with a fixed value in case of a failed 489 # cutover of a context (*), this configuration setting indicates whether
      # cutover of a context (*), this configuration setting indicates whether
490 # that oxDeliveryStatus value should be 'ORIGINAL ' or another value.
491 #<br>492 #
      # Note that if the value is different from ORIGINAL, OXAAS, HOLD
493 # or BLOCKED , it requires the use of a Cloud-Plugins version that supports
```
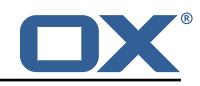

```
494 # arbitrary oxDeliveryStatus values -- see CP-259
495
496 # (*) com.openexchange.omf.worker.logic.keep.deliveryStatus=true
497<br>498
498 # Optional, defaults to ORIGINAL<br>499 com.openexchange.omf.worker.logi
      com.openexchange.omf.worker.logic.failed.deliveryStatus=ORIGINAL
500
501 # Default maximum duration for a Batch, if it doesn't have a deadline<br>502 # attached to its Window.
502 # attached to its Window.<br>503 # Set it to the value "no
      # Set it to the value "none" to avoid applying a maximum duration (if there
504 # is no Window deadline), like so:
505 # com.openexchange.omf.worker.batch.default.max.duration=none<br>506 # Optional, defaults to 1h.
506 # Optional, defaults to 1h.<br>507 com.openexchange.omf.worker
      com.openexchange.omf.worker.batch.default.max.duration=1h
508
509 # Whether to unlock successfully migrated contexts on the source.<br>510 # Optional, defaults to false
510 # Optional, defaults to false<br>511 com.openexchange.omf.worker.l
      511 com.openexchange.omf.worker.logic.unlock.successful.source=false
512<br>513
      # Maximum amount of times we attempt to unlock the source contexts after
514 # a failed delta-sync Batch migration.<br>515 # Optional, defaults to 3
515 # Optional, defaults to 3<br>516 com.openexchange.omf.work
      com.openexchange.omf.worker.logic.max.unlock.attempts=3
517
518 # Minimum amount of contexts that must survive a step in a batch<br>519 # disabled if set to 0
      519 # disabled if set to 0
520 # Default: 1<br>521 com.openexch
      521 com.openexchange.omf.worker.logic.keep.going.min=1
522
523 # Percentage of contexts that must succeed a step in a batch 524 # disabled if set to 0
      # disabled if set to 0
525 \# Must be between 0 and 100<br>526 \# Default: 50
526 # Default: 50<br>527 com.openexcha
      com.openexchange.omf.worker.logic.keep.going.percentage=50
528
      # Used to determine how the context identifier should be found.
530 # Options:
531 # <sup>1</sup> 1. <empty>: context identifier not used<br>532 # 2. contextName: uses the context name w
            2. contextName: uses the context name without the brand prefix
533 # This property can be overridden by the Source config with key contextIdentifier<br>534 com.openexchange.omf.worker.logic.context.identifier.mode=
      com.openexchange.omf.worker.logic.context.identifier.mode=
535
536 ###
      ### Mail Migration Properties
538 ###
539 # These contain several "source" based properties which<br>540 # are used by OMF to determine how to migrate a user ba
540 \# are used by OMF to determine how to migrate a user based on 541 \# the settings for the "source" that they belong to.
541 # the settings for the "source" that they belong to.<br>542 # The "source" is referred to as both the OME "source"
542 # The "source" is referred to as both the OMF "source" and the mail<br>543 # "source" which may be different. Some OMF source based properties
543 # "source" which may be different. Some OMF source based properties<br>544 # are dependent on the DMF "brand". For instance, the mail source h
544 # are dependent on the DMF "brand". For instance, the mail source host 545 # default property value must be a source host that is configured in
      # default property value must be a source host that is configured in
546 # DMF for the "brand" that the source matches.
547<br>548
548 # The interval in ms that OMF will poll the DMF<br>549 # API to check the user migration status during
549 # API to check the user migration status during<br>550 # presvnc
      # presync
551 #
552 # This configuration property is optional.
553<br>554
      554 # Default: 30000
555 + 4<br>556 + 4# Example:
557 # com.openexchange.omf.worker.mail.presync.poll.interval.ms=30000<br>558 com.openexchange.omf.worker.mail.presync.poll.interval.ms=
      com.openexchange.omf.worker.mail.presync.poll.interval.ms=
559<br>560
560 # The interval in ms that OMF will poll the DMF
      # API to check the user migration status during
562 # cutover
563 #
      # This configuration property is optional.
565 #
```
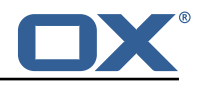

```
566 # Default: 2000
567 #
568 # Example:<br>569 # com.open
569 # com.openexchange.omf.worker.mail.cutover.poll.interval.ms=2000<br>570 com.openexchange.omf.worker.mail.cutover.poll.interval.ms=
      com.openexchange.omf.worker.mail.cutover.poll.interval.ms=
571
      # The amount of time in minutes to wait on a DMF job before marking the
573 # user as aborted because of too long of mail sync during presync.<br>574 # This does not abort the mail sync but provides a way to unblock
      # This does not abort the mail sync but provides a way to unblock a worker.
575 #
576 # This configuration property is optional.
577<br>578
      # Default: 180
579 #
580 # Example:<br>581 # com.open
581 # com.openexchange.omf.worker.mail.presync.abort.after.min=30<br>582 com.openexchange.omf.worker.mail.presync.abort.after.min=
      com.openexchange.omf.worker.mail.presync.abort.after.min=
583
584 # The amount of time in minutes to wait on a DMF job before marking the 585 # user as aborted because of too long of mail sync during cutover.
      # user as aborted because of too long of mail sync during cutover.
586 # This does not abort the mail sync but provides a way to unblock a worker.
587<br>588
      # This configuration property is optional.
589 #
      # Default: 20
591 #
592 # Example:<br>593 # com.open
593 # com.openexchange.omf.worker.mail.cutover.abort.after.min=20<br>594 com.openexchange.omf.worker.mail.cutover.abort.after.min=
      com.openexchange.omf.worker.mail.cutover.abort.after.min=
595<br>596
596 # The max amount of users that can be included in a request to DMF<br>597 # for getting/updating users.
      # for getting/updating users.
598 #
      # This configuration property is optional.
600 #
      # Default: 50
602
603 # Example:
      604 # com.openexchange.omf.worker.mail.max.users.in.payload =50
605 com.openexchange.omf.worker.mail.max.users.in.payload=
606<br>607
      # Set the default source mail host per OMF source
608<br>609
609 # Use property names that start with<br>610 # "com.openexchange.omf.worker.mail.
      # "com.openexchange.omf.worker.mail.source.host."
611 # followed by the OMF source name.
612 +613 # A source mail host is not required for any OMF source, 614 # however, if there is not a default and a host
614 # however, if there is not a default and a host 615 # is not provided with the Appsuite source meta
      # is not provided with the Appsuite source metadata then the
616 \# migration will fail<br>617 \#617
618 # Example:
619 # com.openexchange.omf.worker.mail.source.host.source1=imap.host.name
      # com.openexchange.omf.worker.mail.source.host.source2=imap.host.name
621
      # Set the default source mail host port per OMF source
623 #
624 # Use property names that start with 625 # "com.openexchange.omf.worker.mail.
625 # "com.openexchange.omf.worker.mail.source.port."<br>626 # followed by the OMF source name.
      # followed by the OMF source name.
627<br>628
      # A source mail host port is not required for any OMF source,
629 \# and is only used to forward to DMF. It is possible that DMF 630 \# is configured to not make use of the source host port optio.
630 \# is configured to not make use of the source host port option 631 \# which would make this property useless for that OMF source.
      # which would make this property useless for that OMF source.
632 #<br>633 #
      # Example:
634 # com.openexchange.omf.worker.mail.source.port.source1 =143
635 # com.openexchange.omf.worker.mail.source.port.source2 =993
636
637 # Set the default source mail password per OMF source
```
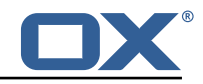

```
638 + 40# Use property names that start with
640 # "com.openexchange.omf.worker.mail.source.password."<br>641 # followed by the OME source name
      # followed by the OMF source name.
642 #<br>643 #
643 # A source mail password is not required for any OMF source,<br>644 # and is only used to forward to DMF. It is possible that DM
      # and is only used to forward to DMF. It is possible that DMF
645 # is configured to not make use of the source password option 646 # which would make this property useless for that OMF source.
      # which would make this property useless for that OMF source.
647 #
648 # Example:<br>649 # com.open
649 # com.openexchange.omf.worker.mail.source.password.source1=secret
      # com.openexchange.omf.worker.mail.source.password.source2=secret2
651
      # Set the default imapc ssl option per OMF source
653 #<br>654 #
654 # Use property names that start with<br>655 # "com.openexchange.omf.worker.mail.
      # "com.openexchange.omf.worker.mail.imapc.ssl."
656 # followed by the OMF source name.
657<br>658
658 \# There are 3 options:<br>659 \# 1. "no"
659 # 1. "no"
      # 2. "imaps"
661 # 3. "starttls"
662 #<br>663 #
     # An imapc ssl option is not required for any OMF source,
664 \# and is only used to forward to DMF. It is possible that DMF 665 \# is configured to not make use of the imapc ssl option
665 # is configured to not make use of the imapc ssl option
      # which would make this property useless for that OMF source.
667<br>668
668 # Example:
669 # com.openexchange.omf.worker.mail.imapc.ssl.source1=no
      # com.openexchange.omf.worker.mail.imapc.ssl.source2=imaps
671
672 ###
673 ### DMF Client Properties
      674 ###
675
      # OMF talks to DMF via an apikey that is linked to a DMF "brand".
677 \# An OMF "source" is one-one with a DMF "brand". This means that 678 \# the apikey set for an OMF source should match up with the desi
678 # the apikey set for an OMF source should match up with the desired 679 # DMF brand.
      # DMF brand.
680
      # The DMF HTTP API URL. This is the URL without the API version.
682 # So if the versioned API URL is: https ://dmf.host/dmf/v1
683 # then the URL to provide is "https ://dmf.host/dmf"
684 #
      # This configuration property is required.
686<br>687
      com.openexchange.omf.worker.mail.dmf.url=
688
      # Set the API key per source
690 +<br>691 +691 # Use property names that start with<br>692 # "com.openexchange.omf.worker.mail.
      # "com.openexchange.omf.worker.mail.dmf.apikey."
693 # followed by the source name.
694 #
695 \# An API key is required for any source that will be 696 \# serviced by this OMF instance.
     # serviced by this OMF instance.
697<br>698
698 # Example:<br>699 # 697 699699 # com.openexchange.omf.worker.mail.dmf.apikey.source1=XYZ
      # com.openexchange.omf.worker.mail.dmf.apikey.source2=ABC
701
702 # Set the DMF CredentialSource per source. This is currently only needed
703 # if using com.openexchange.omf.worker.mailfilter.sendPassword=true.<br>704 # For instance, if you want OMF to use the email field of a DMF user
704 # For instance, if you want OMF to use the email field of a DMF user to<br>705 # login to the Source Sieve server, then you can use "email".
      # login to the Source Sieve server, then you can use "email".
706
707 # Use property names that start with<br>708 # "com.openexchange.omf.worker.mail.
     # "com.openexchange.omf.worker.mail.dmf.credentialSource."
709 # followed by the source name.
```
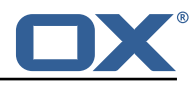

```
\begin{array}{c|c}\n710 & \# \\
711 & \# \n\end{array}# Supported credential sources are:
712 # * sourceUid - uses the DMF sourceUid
     # * email - uses the DMF email
714 #<br>715 #
     # Default: sourceUid<br>#
716
717 # Example:<br>718 # com.open
718 # com.openexchange.omf.worker.mail.dmf.credentialSource.source1=sourceUid
     # com.openexchange.omf.worker.mail.dmf.credentialSource.source2=email
720
721 # When the target brand is configured as being dynamic ('*), then the 722 # target brand must be provided by the source metadata.
722 # target brand must be provided by the source metadata.
723 # The following configuration properties can be used to map the brand
724 \# names in the source metadata to different values before being used as 725 \# the target brand name for preprovisioning.
     # the target brand name for preprovisioning.
726<br>727
     # Syntax:
728 # com.openexchange.omf.worker.premigration.brand.map.<from >=<to>
729<br>730
730 # Example:<br>731 # com.open
     # com.openexchange.omf.worker.premigration.brand.map.brand1=reseller
732
733 # These properties are optional and the default behavior is to use the
734 # brand name in the source metadata as-is.<br>735 # com.openexchange.omf.worker.premigration
     735 # com.openexchange.omf.worker.premigration.brand.map.<from >=<to>
736
737 \# A default target brand to use when the target brand is configured as being<br>738 \# dvnamic ('*') and no target brand is specified in the source metadata.
     # dynamic ('*') and no target brand is specified in the source metadata.
739<br>740
740 \# The property is optional and when not defined or blank, the brand must 741 \# be part of the source metadata or the preprovisioning will fail.
      # be part of the source metadata or the preprovisioning will fail.
742<br>743
     com.openexchange.omf.worker.premigration.brand.default=
744
745 # Whether to parellelize the various premigration related operations:
746 # - creation of context<br>747 # - verification of con
     # - verification of contexts on the target<br>#
748<br>749
     # There are multiple options:
750<br>751
751 \# 1. off: the file related operations are not parellelized and, instead, 752 \# executed sequentially (one context at a time);
752 # executed sequentially (one context at a time);
753 # example:
      # com.openexchange.omf.worker.premigration.parallel.threads=off
755 #<br>756 #
756 # 2. auto: the operations are parallelized, with as many threads in parallel<br>757 # as there are CPU cores;
757 # as there are CPU cores;
758 # example:
     759 # com.openexchange.omf.worker.premigration.threads=auto
760 #
      # 3. a number: the operations are parallelized, with as many thrads in
762 # parallel as specified with that number
763 # example:
           com.openexchange.omf.worker.premigration.threads=4
765 #<br>766 #
766 # Optional. Default: auto<br>767 com.openexchange.omf.work
      767 com.openexchange.omf.worker.premigration.parallel.threads=auto
768
769 # Enable the OMF Mail Filter Migration Contributor.
770 # This should not be enabled if mail filters will not be migrated
      # by OMF (ex: migration by doveadm)
772 #
      # Default: false
773 #<br>774 #<br>775 #
775 # This property can be overridden by the Source config with key mailfilterEnabled
      com.openexchange.omf.worker.mailfilter.enabled=false
777
      # Enable importing black/whitelist from Sources.
779 #
     # Default: true
781 #
```
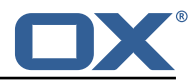

```
782 # This property can be overridden by the Source config with key blackwhiteListEnabled
      com.openexchange.omf.worker.blackwhitelist.enabled=true
784<br>785
785 # When using the OMF Mail Filter Migration Contributor, set this to true<br>786 # if you want OMF to always overwrite the mail filters on Target for
786 # if you want OMF to always overwrite the mail filters on Target for<br>787 # a user, even when they have no filters.
      # a user, even when they have no filters.<br>#
788
789 # Default: true
790<br>791
791 # This property can be overridden by the Source config with key mailfilterWriteEmpty
      com.openexchange.omf.worker.mailfilter.writeEmpty=true
793
794 # When using the OMF Mail Filter Migration Contributor , set this to true
795 # if you want OMF to collect the mailfilter username from DMF rather than<br>796 # have the Source determine the username based on configuration.
      # have the Source determine the username based on configuration.
797 #
      # Default: false
799
800 # This property can be overridden by the Source config with key mailfilterSendUsername<br>801 com.openexchange.omf.worker.mailfilter.sendUsername=false
      com.openexchange.omf.worker.mailfilter.sendUsername=false
802
803 # When using the OMF Mail Filter Migration Contributor, set this to true<br>804 # if you want OMF to collect the mailfilter password from DMF when master
      # if you want OMF to collect the mailfilter password from DMF when master
805 # password is not used on the Source.
806<br>807
      # Default: false
808 #
809 # This property can be overridden by the Source config with key mailfilterSendPassword
      com.openexchange.omf.worker.mailfilter.sendPassword=true
811<br>812
      # Migrate Guard master keys and update mKeyIndex on target accordingly
\begin{array}{@{}c@{}} 813 & \text{#} \\ 814 & \text{#} \end{array}# Default: false
815 #
816 # This property can be overridden by the Source config.<br>817 com.openexchange.omf.worker.guard.enabled=false
      com.openexchange.omf.worker.guard.enabled=false
818
819 # Set the black/white list size limit<br>820 # This is the limit for each list
      # This is the limit for each list
821 # This can be overridden with the Source config key blackWhiteLimit.<br>822 com.openexchange.omf.worker.cloudplugins.blackwhite.limit=250
      822 com.openexchange.omf.worker.cloudplugins.blackwhite.limit =250
823
824 # Skip adding black/white list entries that go beyond the configured limit.<br>825 # The skipped entries will be added as a MigrationEvent.
825 # The skipped entries will be added as a MigrationEvent.<br>826 # If set to false, then the migration will fail if the l
      # If set to false, then the migration will fail if the limit is hit.
827 # This can be overridden with the Source config key blackWhiteLimitSkip.<br>828 com openexchange omf worker cloudplugins blackwhite limit skip=true
      828 com.openexchange.omf.worker.cloudplugins.blackwhite.limit.skip=true
829<br>830
      # Configure the Migration Status Contributor identifier
831 #
832 # Options:<br>833 # * <emp
           * <empty> or "none": Migration Status Contributor not used
834 \# * "http": Uses the default HTTP Migration Status Contributor<br>835 \# * "rest": Uses the REST Migration Status Contributor
      835 # * "rest": Uses the REST Migration Status Contributor
836
837 # Default: <empty >
838 #
      # This property can be overridden with the Source config with key statusContributor.
840 # com.openexchange.omf.worker.migration.status.contributor=
841<br>842
      # Example:
843 # com.openexchange.omf.worker.migration.status.contributor=rest
844
845 # Configure the HTTP/REST Migration Status Contributor URL.<br>846 # This is only used if
846 # This is only used if<br>847 # com.openexchange.omf
      # com.openexchange.omf.worker.migration.status.contributor=http
848 # or
849 # com.openexchange.omf.worker.migration.status.contributor=rest<br>850 # (or equivalent Source config)
      # (or equivalent Source config)
851 #<br>852 #
      # Default: <empty>
853 #
```
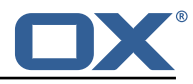

```
854 # This property can be overridden with the Source config with key statusURL.<br>855 # com.openexchange.omf.worker.migration.status.url=
      # com.openexchange.omf.worker.migration.status.url=
856<br>857
      # Configure the HTTP or REST Migration Status Contributor HTTP API Key Header.
858 # This is only used if<br>859 # com.openexchange.omf
859 # com.openexchange.omf.worker.migration.status.contributor=http<br>860 # or
      860 # or
861 # com.openexchange.omf.worker.migration.status.contributor=rest<br>862 # (or equivalent Source config)
      # (or equivalent Source config)
863 #
864 # Default: X-API-KEY
865<br>866
866 # This property can be overridden with the Source config with key apiKeyHeader.<br>867 # com.openexchange.omf.worker.migration.status.apikey.header=
      # com.openexchange.omf.worker.migration.status.apikey.header=
868
869 # Configure the HTTP or REST Migration Status Contributor HTTP API Key Token.<br>870 # This is only used if
870 # This is only used if<br>871 # com.openexchange.omf
      # com.openexchange.omf.worker.migration.status.contributor=http
872 # or
873 # com.openexchange.omf.worker.migration.status.contributor=rest<br>874 # (or equivalent Source config)
      # (or equivalent Source config)
875<br>876
      # Default: <empty>
877 #
878 # This property can be overridden with the Source config with key apiKeyToken.<br>879 # com.openexchange.omf.worker.migration.status.apikey.token=
      # com.openexchange.omf.worker.migration.status.apikey.token=
880<br>881
881 # Configure the REST Migration Status Contributor Basic Auth username,<br>882 # in order to use HTTP Basic Authentication.
     # in order to use HTTP Basic Authentication.
883<br>884
      # This is only used if
885 # com.openexchange.omf.worker.migration.status.contributor=rest<br>886 # (or equivalent Source config)
      # (or equivalent Source config)
887 #
888 # Default: <empty >
889 #<br>890 #
      890 # This property can be overridden with the Source config with key statusBasicAuthUsername
891 # com.openexchange.omf.worker.migration.status.basicauth.username
892
893 \# Configure the REST Migration Status Contributor Basic Auth password, 894 \# in order to use HTTP Basic Authentication
      # in order to use HTTP Basic Authentication.
895 #
896 # This is only used if<br>897 # com.openexchange.omf
      # com.openexchange.omf.worker.migration.status.contributor=rest
898 # (or equivalent Source config)
899 #<br>900 #
     # Default: <empty>
901 #<br>902 #
902 # This property can be overridden with the Source config with key statusBasicAuthPassword.<br>903 # com.openexchange.omf.worker.migration.status.basicauth.password
      # com.openexchange.omf.worker.migration.status.basicauth.password
904
      # Configure the REST Migration Status Contributor HTTP method to use
906 #
907 # This is only used if<br>908 # com.openexchange.omf
908 # com.openexchange.omf.worker.migration.status.contributor=rest<br>909 # (or equivalent Source config)
      # (or equivalent Source config)
910 #<br>911 #
      # Default: POST
912 +<br>913 #
913 \# This property can be overridden with the Source config with key statusMethod.<br>914 \# com.openexchange.omf.worker.migration.status.method
      # com.openexchange.omf.worker.migration.status.method
915<br>916
916 # Configure the REST Migration Status Contributor chunking factor for 917 # contexts to bundle per HTTP call.
      # contexts to bundle per HTTP call.
918 #<br>919 #
     # Possible values:
920 \# <empty> or not set: send all contexts as a single HTTP request 921 \# 0: send each context as its own HTTP request (using the "flat"
      # 0: send each context as its own HTTP request (using the "flat" JSON structure)
922 # number > 0: send chunks of n contexts in multiple HTTP requests (if needed)
923 #<br>924 #
      # This is only used if
925 # com.openexchange.omf.worker.migration.status.contributor=rest
```
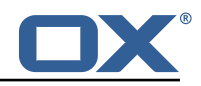

```
926 # (or equivalent Source config)
927 #
928 # Default: <empty> (send all contexts in a single HTTP request)
929 +<br>930 #
930 # Examples:<br>931 # com.opene
931 # com.openexchange.omf.worker.migration.status.contextsChunk=<br>932 # com.openexchange.omf.worker.migration.status.contextsChunk=
      # com.openexchange.omf.worker.migration.status.contextsChunk=0
933 # com.openexchange.omf.worker.migration.status.contextsChunk =20
934<br>935
      # This property can be overridden with the Source config with key statusContextChunk.
936 # com.openexchange.omf.worker.migration.status.contextsChunk.
937<br>938
938 # Configure the REST Migration Status Contributor timeouts.<br>939 # Timeout values can be specified in one of three forms:
939 # Timeout values can be specified in one of three forms:<br>940 # * empty or "off" or "none": no timeout is applied
      # * empty or "off" or "none": no timeout is applied
941 \# * number followed by time unit: an absolute timeout, regardless of 942 \# the number of contexts in the payload of the request (when no times)
942 \# the number of contexts in the payload of the request (when no time 943 \# unit is specified, milliseconds are assumed):
      # unit is specified, milliseconds are assumed);
944 # examples:<br>945 # * "5000":
945 # * "5000": 5000 milliseconds<br>946 # * "30s": 30 seconds
946 # * "30s": 30 seconds
947 # * per-context/minimum/maximum:<br>948 # - the per-context duration i
      # - the per-context duration is multiplied by the number of contexts that
949 # are contained in the HTTP request payload<br>950 # - the minimum optionally defines a minimal
950 # - the minimum optionally defines a minimal timeout duration that is used<br>951 Truncation Warning! The next 216 lines are truncated by document limits...
      Truncation Warning! The next 216 lines are truncated by document limits...
```
#### <span id="page-23-0"></span>**File 4 /opt/open-xchange/etc/omf-feature-mapping.yml**

```
1 # Permission and Configuration Cascade migration rules.
  2 #
     # defaultMappings are mandatory but may be empty.
      4 # Optionally , per-target mappings or per-targetBrandName can be defined.
      # Those inherit from the default mappings.
  6 #
      version: 2
      defaultMappings:
9 # default rules apply to all targets and brands
10 permissionMappings:<br>11 # applied to each
11 # applied to each user:<br>12 # * permissionname: act
12 # * permissionname: action<br>13 # action := on/off
            # action := on/off<br>
# off := turn it o
                     off := turn it off whether it was set or not
            # on := turn it on whether it was set or not
            # * if not specified, keep as is.
\begin{array}{ccccc}\n & 14 & & & \# \\
15 & & & \# \\
16 & & & \# \\
17 & & & \# \\
18 & & & \# \n\end{array}18 # * all valid permission names:<br>
19 # webmail: on/off<br>
20 # calendar: on/off<br>
21 # contacts: on/off<br>
22 # tasks: on/off<br>
23 # infostore: on/off<br>
24 # projects: on/off<br>
25 # forum: on/off
            # webmail: on/off
            # calendar: on/off
            # contacts: on/off
            # tasks: on/off
            # infostore: on/off
24 # projects: on/off
25 # forum: on/off
26 # pinboard_write_access: on/off<br>
27 # webdav_xml: on/off<br>
28 # webdav: on/off<br>
29 # ical: on/off<br>
30 # vcard: on/off
                  vebdav_xml: on/off
            # webday: on/off
            # ical: on/off<br># vcard: on/of
30 # vcard: on/off<br>31 # rss_bookmarks<br>32 # rss_portal: o<br>33 # mobility: on/<br>34 # edit_public_f<br>35 # read_create_s<br>36 # delegate_task
            # rss_bookmarks: on/off
            # rss_portal: on/off<br># mobility: on/off
                 mobility: on/off
            # edit_public_folders: on/off
            # read_create_shared_folders: on/off<br># delegate_tasks: on/off
36 # delegate_tasks: on/off
37 # edit_group: on/off<br>38 # edit resource: on/
38 # edit_resource: on/off<br>39 # edit_password: on/off
                  edit_password: on/off
```
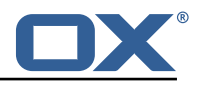

```
40 # collect_email_addresses: on/off<br>41 # multiple_mail_accounts: on/off<br>42 # subscription: on/off
             # multiple_mail_accounts: on/off
 42 # subscription: on/off<br>43 # publication: on/off
 43 # publication: on/off<br>44 # active_sync: on/off<br>45 # usm: on/off
             44 # active_sync: on/off
 45 # usm: on/off<br>46 # olox20: on/
 46 # olox20: on/off<br>47 # denied_portal:<br>48 # caldav: on/off
             # denied_portal: on/off
 48 # caldav: on/off<br>49 # carddav: on/of
 49 # carddav: on/off<br>50 configCascadeMappings<br>51 # applied to each c
          configCascadeMappings:
 51 # applied to each context and user:<br>52 # * redList and greenList are mutua<br>53 # redList:<br>54 # drop the capabilties that are
             # * redList and greenList are mutually exclusive; use one or the other, but not both
             # redList:
 54 # # drop the capabilties that are mentioned below:<br>55 # - config/com.openexchange.subscribe.crawler.yaho<br>56 # - config/com.openexchange.subscribe.socialplugin
             # - config/com.openexchange.subscribe.crawler.yahoocom
 56 # - config/com.openexchange.subscribe.socialplugin.yahoo<br>57 # - config/com.openexchange.subscribe.socialplugin.msn<br>58 # key/values that should be added if not present can be sp<br>59 # - addAllList := key/values that must 
             # - config/com.openexchange.subscribe.socialplugin.msn
             # key/values that should be added if not present can be specified using the keywords<br># - addAllList := kev/values that must be added to contexts and users
 59 # - addAllList := key/values that must be added to contexts and users<br>60 # - addUserList := only added to users
 60 # - addUserList := 0nly added to users<br>61 # - addCOntextList := 0nly added to conte
 61 # - addCOntextList := only added to contexts
 62 # NOTE:<br>63 # * va
 63 \# * values already present will be overridden with the values provided here<br>64 \# * adding the same key/value to users and contexts usually makes no sense,
 64 # * adding the same key/value to users and contexts usually makes no sense,<br>65 # since it is redundant information
 65 # since it is redundant information
 66 # addAllList:<br>67 # taxonomy/
 67 # taxonomy/all: blue<br>68 # taxonomy/numbers:
 68 # taxonomy/numbers: 12345512342423423423<br>69 # taxonomy/string: "Text"
             # taxonomy/string: "Text"
             # addUserList:
             # config/com.openexchange.unifiedquota.enabled: true
             # config/com.openexchange.myfeature.enabled: false
             73 # addContextList:
             74 # config/com.openexchange.subscribe.socialplugin.tiktak: false
                  config/com.openexchange.subscribe.socialplugin.knocknock: false
 76<br>77<br>77<br>77<br>77<br>77<br>77
 77 # Some more mappings.<br>78 # Those inherit the m
 78 # Those inherit the mappings from the defaultMappings.<br>79 # NOTE: however, since red- and greenlists are mutuall
 79 \# NOTE: however, since red- and greenLists are mutually exclusive and thus cannot be used 80 \# at the same time, for inheritance that means that greenList items replace all
       # at the same time, for inheritance that means that greenList items replace all
             redList
 81 # items from the parent mappings and vice-versa
 82 #
 83 # anotherMappings:
 84 # appliesToTargetName:<br>85 # - target1
 85 # - target1<br>86 # - target2
 86 # - target2<br>87 # permissionM
 87 # permissionMappings:<br>88 # calendar: on
 88 # calendar: on<br>89 # configCascadeM
 89 # configCascadeMappings:<br>90 # # the greenList defi
 90 \# \# the greenList defined here overrides and suppresses the redList 91 \# \# that is defined in defaultMappings
 91 # # that is defined in defaultMappings<br>92 # greenList:
 92 # greenList:<br>93 # # only m
 93 \# \# only migrate settings listed below<br>94 \# = config/com openeychange cloudpluging
 94 # - config/com.openexchange.cloudplugins.unifiedquota<br>95 # - config/com.openexchange.capability.drive
 95 \# - config/com.openexchange.capability.drive<br>96 \# \# add one additional key/value to contexts
 96 # # add one additional key/value to contexts<br>97 # addContextList:
 97 # addContextList:<br>98 # custom/fancy/
       98 # custom/fancy//option: "1337"
 99 #
100 # # targetBrandName rules inherit from default mappings as well<br>101 # evenMoreMannings:
       # evenMoreMappings:
102 # appliesToTargetBrandName:<br>103 # - targetBrand1
103 # - targetBrand1<br>104 # - targetBrand2
104 # - targetBrand2<br>105 # permissionMappin
105 # permissionMappings:<br>106 # edit resource: on
       # edit_resource: on
107 # configCascadeMappings:
108 # # the greenList defined here overrides and suppresses the redList<br>109 # # that is defined in defaultMappings
                # that is defined in defaultMappings
110 # greenList:
```
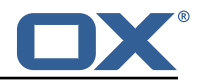

```
111 # # only migrate settings listed below<br>112 # - config/com.openexchange.cloudplugi
      112 # - config/com.openexchange.cloudplugins.foo
113 #<br>114 #
      114 # # some more targetBrandName rules
115 # yetAnotherMappings:
116 # appliesToTargetBrandName:<br>117 # - targetBrand3
117 # - targetBrand3
118 # - targetBrand4
119 # permissionMappings:<br>120 # edit group: off
              edit_group: off
121 # configCascadeMappings:<br>122 # # Augments the redLi
122 \# \# Augments the redList defined in defaultMappings with additional 123 \# \# redlisted canabilities:
123 # # redlisted capabilities:<br>124 # redList:
124 # redList:<br>125 # - conf
                  - config/com.openexchange.subscribe.socialplugin.google
126 #<br>127 #
127 # # target- and brandname rules can be combined as well<br>128 # targetAndBrandCombined:
      # targetAndBrandCombined:
129 # appliesToTargetBrandName:<br>130 # - targetBrand10
130 # - targetBrand10
131 # - targetBrand20
132 # appliesToTargetName:<br>133 # - target10
133 # - target10
134 # - target20
135 # permissionMappings:<br>136 # multiple mail acc
              multiple_mail_accounts: on
137 # configCascadeMappings:<br>138 # # Augments the redLi
138 \# \# Augments the redList defined in defaultMappings with additional 139 \# \# redlisted capabilities:
139 # # redlisted capabilities:<br>140 # redList:
140 # redList:<br>141 # - conf
      141 # - config/com.openexchange.subscribe.socialplugin.google
\begin{array}{r} 142 \\ 143 \end{array} #
143 # noPermission:<br>144 # appliesToTa
144 # appliesToTargetBrandName:<br>145 # - targetBrand10
145 # - targetBrand10<br>146 # - targetBrand20
\begin{array}{r}\n 146 \text{ } # \text{ } - \text{targetBrand20}\n 147 \text{ } # \text{ }\text{annliesToTargetNa}\n \end{array}# appliesToTargetName:
148 # - target10<br>149 # - target20
              - target20
150 # configCascadeMappings:<br>151 # # Augments the redLi
151 \# \# Augments the redList defined in defaultMappings with additional 152 \# \# redlisted capabilities:
152 # # redlisted capabilities:<br>153 # redList:
153 # redList:<br>154 # - conf
                  - config/com.openexchange.subscribe.socialplugin.google
155 #
156 # noConfig:<br>157 # applies
157 # appliesToTargetBrandName:<br>158 # - targetBrand10
158 # - targetBrand10
159 # - targetBrand20
160 # appliesToTargetName:
161 # - target10<br>162 # - target20
               - target20
163 # permissionMappings:
164 # multiple_mail_accounts: on
```
#### <span id="page-25-0"></span>**File 5 /opt/open-xchange/etc/sql-client.d/omf-client-pools.yaml**

```
1 # The top-level key is the identifier of the pool, which can be<br>2 # any string of text and is being used by the bundles and appli<br>3 # to access that pool configuration.
     # any string of text and is being used by the bundles and applications
     # to access that pool configuration.
 4 # Typically, those are fixed or need to be configured in the bundles \frac{4}{5} # that use this library.<br>6 #
     # that use this library.
 \begin{array}{ccc}\n6 & # \\
7 & # \\
8 & # \\
\end{array}# When Java Security Manager support is enabled, files that are referenced
     # in these configuration files must be in a directory that is already
9 # whitelisted, or in a subdirectory thereof, such as 10 + 4 /opt/open-xchange/etc/
     # /opt/open-xchange/etc/
11 \quad 1
```
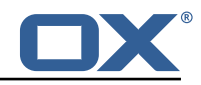

```
12 # A good candidate would be something along the lines of 13 # /opt/open-xchange/etc/sql-files/
    # /opt/open-xchange/etc/sql-files/
14<br>15# Otherwise, the filename or its directory must be put into a new .list
16 # file in the folder<br>17 # /opt/open-xchange/
17 # /opt/open-xchange/etc/security/
    # with e.g. the following content:
\begin{array}{cc} 19 & # \\ 20 & # \end{array}# file:/etc/trust.jks
21
22 # For a complete list of property values, read https://github.com/brettwooldridge/HikariCP<br>23 omf-migration:
23 omf-migration:<br>24 # This prope
24 # This property directs HikariCP to use "DriverManager-based" configuration.<br>25 # We feel that DataSource-based configuration (above) is superior for a vari
       # We feel that DataSource-based configuration (above) is superior for a variety of
            reasons (see below), but for many deployments there is little significant difference
            .
26 # When using this property with "old" drivers , you may also need to set the
            driverClassName property, but try it first without.
27 # Note that if this property is used, you may still use DataSource properties to
            configure your driver and is in fact recommended over driver parameters specified in
             the URL itself.
28 # Default: none<br>29 idbcUrl: ${com.
       jdbcUrl: ${com.openexchange.omf.worker.sql.migration.url}
30 # This property sets the default authentication username used when obtaining Connections
            from the underlying driver.
31 # Note that for DataSources this works in a very deterministic fashion by calling
            DataSource.getConnection (* username*, password) on the underlying DataSource.
32 # However , for Driver-based configurations , every driver is different.
       # In the case of Driver-based, HikariCP will use this username property to set a user
            property in the Properties passed to the driver 's DriverManager.getConnection(
            jdbcUrl, props) call.
34 # If this is not what you need , skip this method entirely and call addDataSourceProperty
            (" username", ...), for example.
35 # Default: none
36 username: ${com.openexchange.omf.worker.sql.migration.user}
37 # sets the password of the connection<br>38 = password: ${com openexchange omf work
38 password: ${com.openexchange.omf.worker.sql.migration.password}<br>39 # This property controls the minimum number of idle connections
       # This property controls the minimum number of idle connections that HikariCP tries to
            maintain in the pool.
40 # If the idle connections dip below this value and total connections in the pool are
            less than maximumPoolSize, HikariCP will make a best effort to add additional
            connections quickly and efficiently.
41 # However, for maximum performance and responsiveness to spike demands, we recommend not
            setting this value and instead allowing HikariCP to act as a fixed size connection
            pool.
42 # Default: same as maximumPoolSize
       minimumIdle: 0
44 # This property controls the maximum size that the pool is allowed to reach , including
            both idle and in-use connections.
45 # Basically this value will determine the maximum number of actual connections to the
            database backend. A reasonable value for this is best determined by your execution
            environment.
46 # When the pool reaches this size, and no idle connections are available, calls to
            getConnection () will block for up to connectionTimeout milliseconds before timing
            out.
47 # Default: 10<br>48 = maximumPoolSi
48 maximumPoolSize: 10<br>49 # This property con
49 # This property controls the maximum number of milliseconds that a client<br>50 # (that's you) will wait for a connection from the pool. If this time is
50 # (that's you) will wait for a connection from the pool. If this time is exceeded<br>51 # without a connection becoming available, a SQLException will be thrown. Lowest
51 # without a connection becoming available, a SQLException will be thrown. Lowest<br>52 # acceptable connection timeout is 250 ms. Default: 30000 (30 seconds)<br>53 connectionTimeout: 15000
       # acceptable connection timeout is 250 ms. Default: 30000 (30 seconds)
53 connectionTimeout: 15000<br>54 # the dataSourceProperti
54 # the dataSourceProperties configures the driver configured above using the jdbcUrl
       # (some) networking related parameters don't seem to work using mysql (what we are using
            ), see
56 # https :// github.com/brettwooldridge/HikariCP#popular-datasource-class-names
57 dataSourceProperties:<br>58 useUnicode: true
         useUnicode: true
59 characterEncoding: UTF-8<br>60 useTimezone: true
60 useTimezone: true<br>61 serverTimezone: U
         serverTimezone: UTC
62 useSSL: false
```
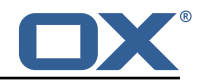

<span id="page-27-0"></span> requireSSL: false verifyServerCertificate: false enabledTLSProtocols: TLSv1 ,TLSv1.1,TLSv1.2